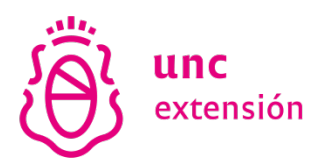

# REVISTA EXT

# Resumen de Normas de Estilo APA (7° edición)

Fuente: Publication Manual of the APA - 7th edition (2020)

## Citas y referencias en el texto

El Manual APA y sus normas emplean un sistema de citación de Autor-Fecha y siempre se privilegia la señalización del número de página, para las citas textuales y para la paráfrasis.

### Las citas textuales o directas

Estas reproducen de forma exacta el material, sin cambios o añadidos. Se debe indicar el autor, año y número de página. Si la fuente citada no tiene paginación, entonces se escribe el número de párrafo. Las citas textuales de menos de 40 palabras van en el cuerpo del texto, entre comillas dobles, sin cursivas ni puntos suspensivos. Las referencias a los autores se realizan entre paréntesis y se consignan el apellido del autor, el año de publicación y la página de donde se extrajo la cita.

### **Ejemplos**

#### Un autor

Al analizar los resultados y según la opinión de Machado (2010): "Todos los participantes…" (p.74) Al analizar los resultados de los estudios previos encontramos que: "Todos los participantes…" (Machado, 2010, p. 74).

Dos autores

Esto lleva al "encapsulamiento de hipótesis o afirmaciones en etiquetas nominales" (Smith y Jones, 1993, p. 15). Smith y Jones (1993) señalan que esto lleva al "encapsulamiento de hipótesis o afirmaciones en etiquetas nominales" (p. 15).

Tres o más autores

Rivas et al. (2011) aseguran que "los gráficos entre parámetros magnéticos en diagramas de dispersión son de gran utilidad, ya que permiten comparar las características de las propiedades magnéticas de todos los perfiles en su conjunto" (p.14). ...sin embargo, "los gráficos entre parámetros magnéticos en diagramas de dispersión son de gran utilidad, ya que permiten comparar las características de las propiedades magnéticas de todos los perfiles en su conjunto" (Rivas et al., 2011, p.14). Nota: et al. sin cursivas y con un punto luego de al.

Las citas textuales de 40 palabras o más (citas de bloque) van completas en un párrafo aparte, sin comillas, sin cursiva, con un margen izquierdo de 5 espacios (o un Tab), sin sangría al comienzo de la cita, y con el número de página al final del bloque.

#### **Eiemplos**

Maquiavelo (2011) en su obra El Príncipe afirma lo siguiente:

Los hombres, cuando tienen un bien de quien creían tener un mal, se obligan más con su benefactor, deviene el pueblo rápidamente en más benévolo con él que si con sus favores lo hubiese conducido al principado (p. 23).

Es más fácil que el príncipe no oprima al pueblo y gobernar para ellos, porque:

Los hombres, cuando tienen un bien de quien creían tener un mal, se obligan más con su benefactor, deviene el pueblo rápidamente en más benévolo con él que si con sus favores lo hubiese conducido al principado (Maquiavelo, 2011, p. 23).

#### Citas indirectas o paráfrasis

En estos casos se reproduce con propias palabras la idea de otro. Siguen las normas de la citación textual, a excepción del uso de comillas y citas en párrafo aparte.

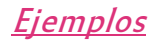

Según Huizinga (1952) son características propias de la nobleza las buenas costumbres y las maneras distinguidas, además la práctica de la justicia y la defensa de los territorios para la protección del pueblo.

Así aparecen las grandes monarquías de España, Francia e Inglaterra, las cuales intentaron hacerse con la hegemonía europea entablando guerra en diversas ocasiones (Spielvogel, 2012, p. 425).

En los únicos casos en donde se puede omitir el número de página es en los de paráfrasis y esto cuando se estén resumiendo varias ideas expresadas a lo largo de toda una obra y no una idea particular fácilmente localizable en la fuente citada.

Se deberán mencionar todos aquellos autores cuyas ideas, teorías o estudios hayan influido directamente en nuestro trabajo, tanto en el caso de citas textuales como de paráfrasis.

### Otras normas de citado

- Si es necesario repetir una fuente, se repetirán el autor y el año de publicación en cada caso. La abreviatura "ibid." no se emplea en el estilo APA.
- Autor corporativo o institucional con siglas o abreviaturas: la primera citación se coloca el nombre completo del organismo y luego se puede utilizar la abreviatura. Organización de Países Exportadores de Petróleo (OPEP, 2016) y luego OPEP (2016); Organización Mundial de la Salud (OMS, 2014) y luego OMS (2014). Autor corporativo o institucional sin siglas o abreviaturas: Ejemplo: Instituto Cervantes (2012), (Instituto Cervantes, 2012).
- Dos o más trabajos en el mismo paréntesis: se ordenan alfabéticamente siguiendo el orden de la lista de referencias: Mucho estudios confirman los resultados (Martínez, 2012; Portillo, 2014; Rodríguez; 2014 y Zapata, 2015).
- Fuentes secundarias o cita dentro de una cita: Carlos Portillo (citado en Rodríguez, 2015, p. 102).
- Obras antiguas: textos religiosos antiguos y muy reconocidos. (Corán 4:1-3), Lucas 3:2 (Nuevo Testamento). No se incluyen en la lista de referencias.
- Comunicaciones personales: cartas personales, memorándums, mensajes electrónicos, etc. Manuela Álvarez (comunicación personal, 4 de junio, 2010). No se incluyen en la lista de referencias. Fuente sin fecha: se coloca entre paréntesis s.f. Alvarado (s.f), Bustamante (s.f).
- Fuente anónima: se escriben las primeras palabras del título de la obra citada (Informe de Gestión, 2013), Lazarrillo de Tormes (2000).
- Citas del mismo autor con igual fecha de publicación: en estos casos se coloca sufijación al año de publicación para marcar la diferencia (Rodríguez, 2015a), (Rodríguez, 2015b). Se ordenan por título alfabéticamente, en la lista de referencias.

## Referencias bibliográficas

Las referencias bibliográficas aparecen al final del trabajo.

Solamente se consignan las obras citadas en el texto, en orden alfabético. Se utiliza sangría francesa.

Los nombres de los autores siguen el formato: Apellido, N.

Si se incluye más de una obra del/de los mismo/s autor/es, se ordenan de acuerdo al año de publicación, comenzando con el más antiguo.

Cuando un autor aparezca como autor solo y, en otra/s obra/s, como el primer autor de un grupo, se listan primero las obras como autor solo.

Si aparece más de una obra del mismo autor (o grupo de autores) publicados en el mismo año, asigne letras (2008a, 2008b)

- Libro: Apellido, A. A. (Año). Título. Editorial
- Libro con editor: Apellido, A. A. (Ed.). (Año). Título. Editorial.
- Libro electrónico: Apellido, A. A. (Año). Título. http://www...
- Libro electrónico con DOI: Apellido, A. A. (Año). Título. doi: xx
- Capítulo de libro: Apellido, A. (Año). Título del capítulo. En A. Apellido. (Ed.), Título del
- $\bullet$  *libro* (pp. xx-xx). Editorial.
- Publicaciones periódicas formato impreso: Apellido, A. A., Apellido, B. B, y Apellido, C. C. (Fecha). Título del artículo. Nombre de la revista, volumen(número), pp-pp.
- Publicaciones periódicas con DOI: Apellido, A. A., Apellido, B. B. y Apellido, C. C. (Fecha). Título del artículo. Nombre de la revista, volumen(número), pp-pp. doi: xx
- Publicaciones periódicas online: Apellido, A. A. (Año). Título del artículo. Nombre de la revista, volumen(número), pp-pp. http:/ /www…
- Artículo de periódico impreso: Apellido A. A. (Fecha). Título del artículo. Nombre del periódico, pp-pp. O la versión sin autor: Título del artículo. (Fecha). Nombre del periódico, pp-pp.
- Artículo de periódico online: Apellido, A. A. (Fecha). Título del artículo. Nombre del periódico. http:/ /www…
- Tesis: Autor, A. (Año). Título de la tesis (Tesis de pregrado, maestría o doctoral). Nombre de la institución.
- Tesis online: Autor, A. y Autor, A. (Año). Título de la tesis (Tesis de pregrado, maestría o doctoral). Nombre de la institución http://www…
- Página web: Apellido, A. (fecha). Título de la página. http://www...
- Video: Apellido del autor/productor/director, A. (Fecha). Título [Descripción]. Fuente.
- http://www...
- Blog: Apellido, A. (Fecha). Título de artículo. Información periódica. htpp://www…
- Redes sociales: Autor, A. (Fecha de publicación). Título. Nombre de la medio social. htpp://www…